# **TRAINING OFFERING**

**Vous pouvez nous joindre ici**

.

Email: training.ecs.fr@arrow.com Phone: 01 49 97 50 00

# **PowerVM with PowerVC**

#### **CODE: DURÉE: PRIX H.T.:**

AN36DG 8 Hours €100.00

# **Description**

This is a four hour, intermediate level, self paced learning module that describes IBM PowerVC, benefits, how to transition to using it, and how it improves Power Systems virtualization management.

# **Objectifs**

#### Module 1

- Describe the history of PowerVM management
- List common LPAR management tasks
- Describe how the common LPAR management tasks are performed using the Hardware Management Console (HMC)

### Module 2

Describe the historical challenges of creating a traditional PowerVM workload

#### Module 3

Compare the process of creating a PowerVM workload in PowerVC with that of the traditional HMC-based process

#### Module 4

- Compare traditional PowerVM management tasks with the PowerVC equivalent tasks
	- Review examples PowerVM management tasks and their PowerVC equivalents
		- Creating a PowerVM LPAR using PowerVC
		- Start an LPAR
		- Stop an LPAR
		- o Perform DLPAR on an LPAR
		- Perform LPM on an LPAR
		- Delete an LPAR

#### Module 5

- Outline the benefits of introducing PowerVC management
- Review the requirements to implement PowerVC
- Outline the future of PowerVM management with PowerVC
- Explain the next steps on the PowerVC Learning Journey

## **Audience**

Current or prospective PowerVM System Administrators and System Architects.

# **Prérequis**

Basic PowerVM administration skills. No IBM course prerequisites.

## **Programme**

- Challenges in traditional PowerVM management
- Meeting the challenge with PowerVC PowerVC management of PowerVM
- Transitioning to PowerVC management of PowerVM

# **Dates de session**

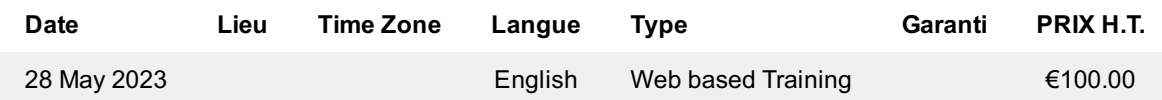

# **Informations Complémentaires**

Cette formation est également disponible sous forme de formation sur site. Veuillez nous contacter pour en savoir plus.